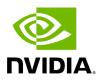

## Struct GPUInfo

## **Table of contents**

Struct Documentation

• Defined in File gpu\_info.hpp

## **Struct Documentation**

struct GPUInfo

<u>GPUInfo</u> struct.

This struct is responsible for holding the GPU information.

**Public Members** 

uint64\_t metric\_flags = 0

The metric flags.

uint32\_t index = 0

The GPU index.

char name[64] = {}

The GPU name.

bool is\_integrated = false

The GPU is integrated.

nvml::nvmlPciInfo\_st pci = {}

The GPU PCI information.

char serial[30] = {}

The GPU serial number.

char uuid[80] = {}

The GPU UUID

uint32\_t gpu\_utilization = 0

The GPU utilization. Percent of time over the past sample period during which one or more kernels was executing on the GPU.

uint32\_t memory\_utilization = 0

The memory utilization. Percent of time over the past sample period during which global (device) memory was being read or written.

uint64\_t memory\_total = 0

The total memory (in bytes)

uint64\_t memory\_free = 0

The free memory (in bytes)

uint64\_t memory\_used = 0

The used memory (in bytes)

float memory\_usage = 0.0f

The memory usage (in percent)

uint32\_t power\_limit = 0

The power limit (in milliwatts)

uint32\_t power\_usage = 0

The power usage (in milliwatts)

uint32\_t temperature = 0

The temperature (in degrees Celsius)

© Copyright 2022-2024, NVIDIA.. PDF Generated on 06/06/2024